# V-Ray 3 for SketchUp <u>Major Features</u>

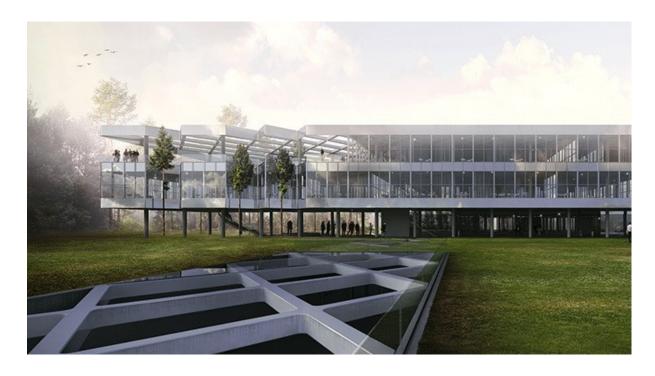

**Twin-engine performance**V-Ray includes two powerful rendering engines. With CPU or GPU acceleration, you can use the best engine for your project and hardware.

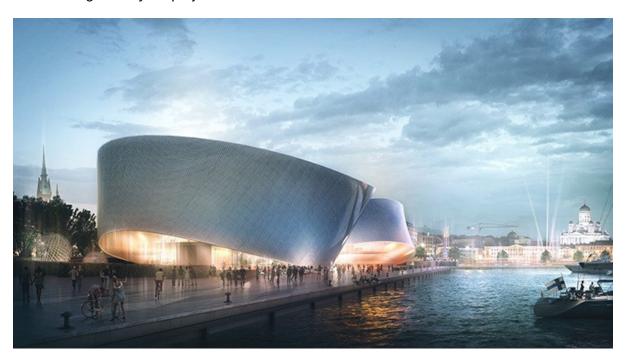

### Interactive rendering

Render interactively while you design. Fine-tune lights and materials and see the results right away.

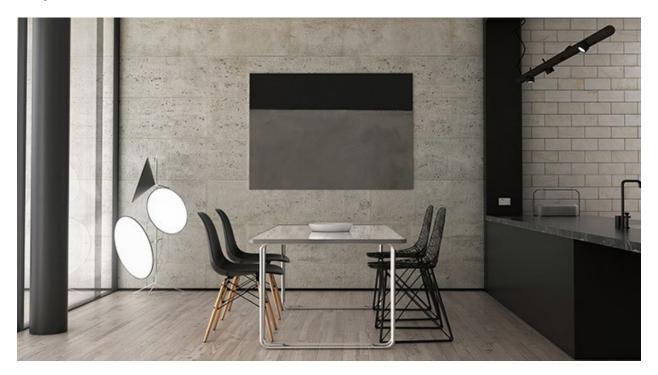

### **Global illumination**

Render photorealistic rooms and interiors with V-Ray's powerful and fast global illumination.

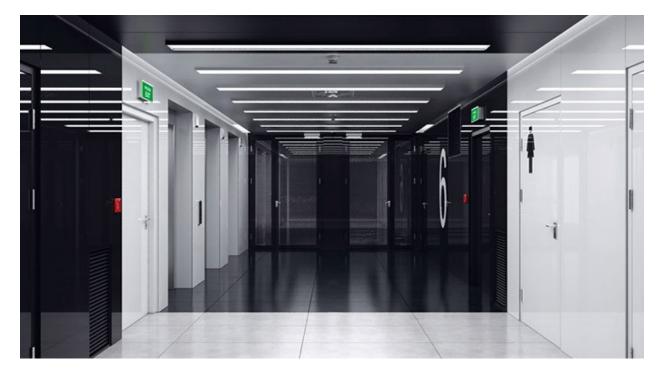

# **Accurate lights**

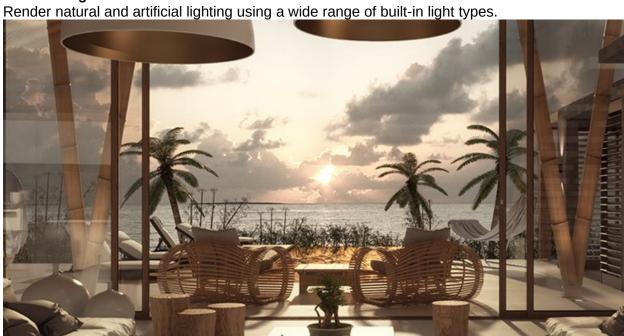

# **Environment lighting**

Light your scenes using a single high-dynamic-range image (HDRI) of its environment.

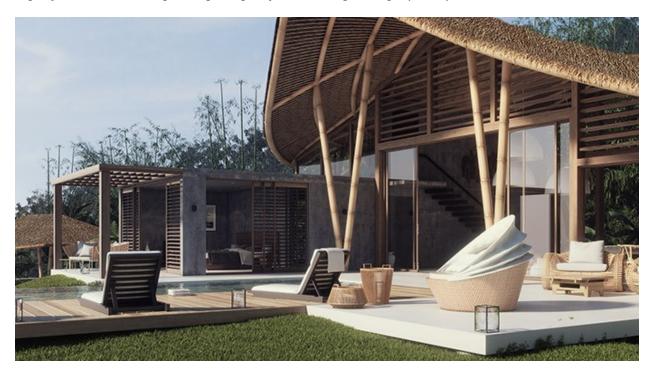

**Physical sun & sky** Simulate realistic daylight for any time and any location.

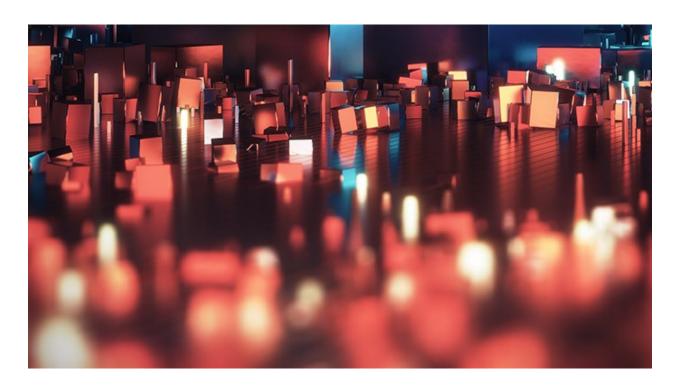

Real-world cameras

Work like a photographer, with controls for exposure, white balance, depth of field and more.

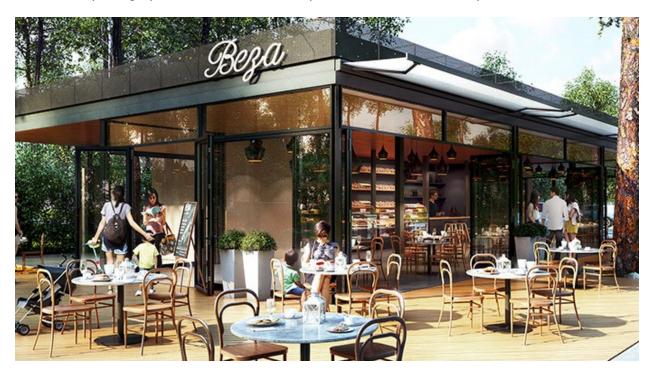

Physical materials
Create great looking materials that look exactly like the real thing.

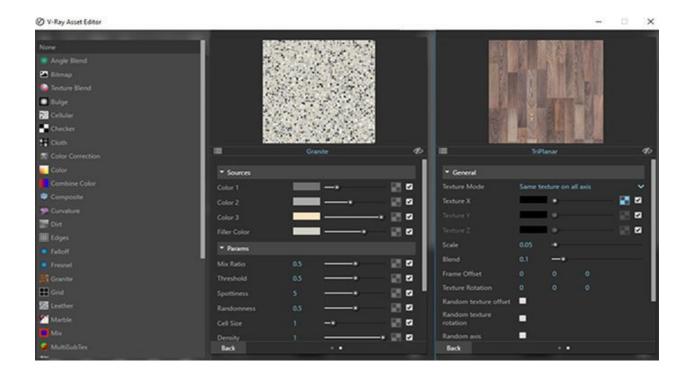

### **Advanced textures**

Create realistic and unique materials using any texture map or one of V-Ray's many built-in procedural textures.

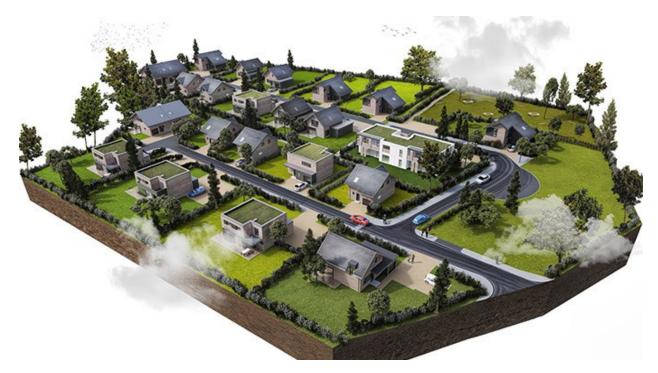

**Proxy objects** 

Bring more detail to your project with memory-efficient proxy models of complex objects like grass, trees, cars and more.

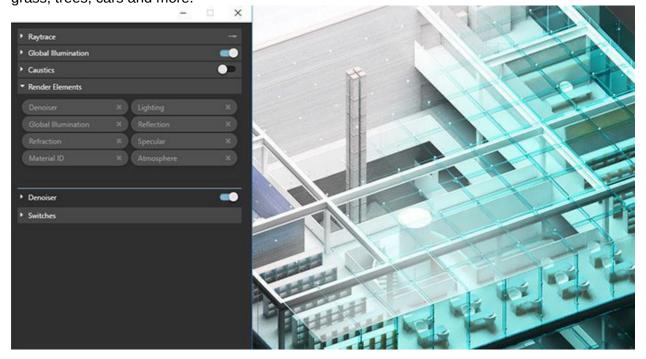

### **Render elements**

Render your scene as separate passes for more artistic control in your image-editing software.

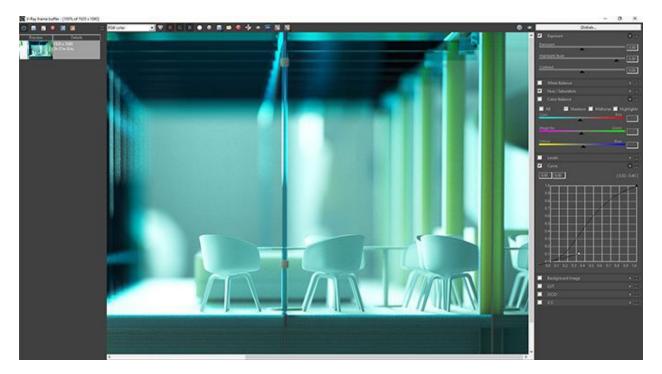

### Frame buffer

Track render history and fine-tune color, exposure, and more directly in V-Ray's frame buffer.

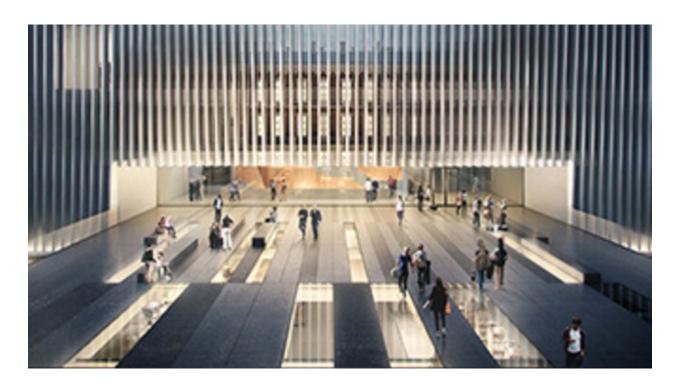

# **Network rendering**

Use the full computing power of your network to render single or multiple images all at once.

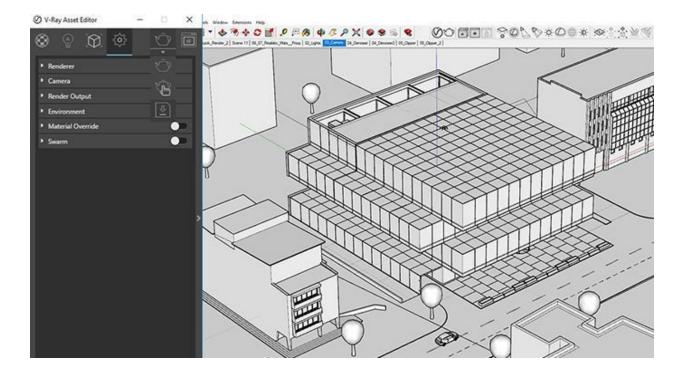

V-Ray Scene export

Share complete, ready-to-render V-Ray 3 for SketchUp files with any V-Ray 3.4 or higher application.